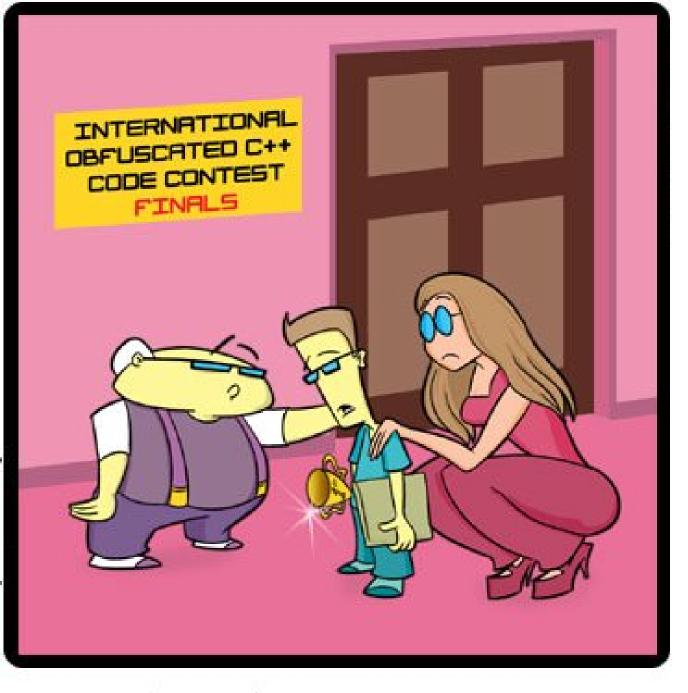

Scoping and Type Checking

#### First, WA1-WA2

- Pick it up! Even if you got a passing grade you'll want to see what we marked up.
- The midterm is *not* pass/fail.
- Derivations and parse trees are closely related, but if we ask you to draw a parse tree you must draw the parse tree.
- WA2#4 was *in the book* (Fig 2.34; you just had to substitute in k=3):

  SLL(k) but not LL(k-1):

#2

 $S \longrightarrow a^{k-1} b \mid a^k$ 

#### Next. Midterm Fever: Catch it!

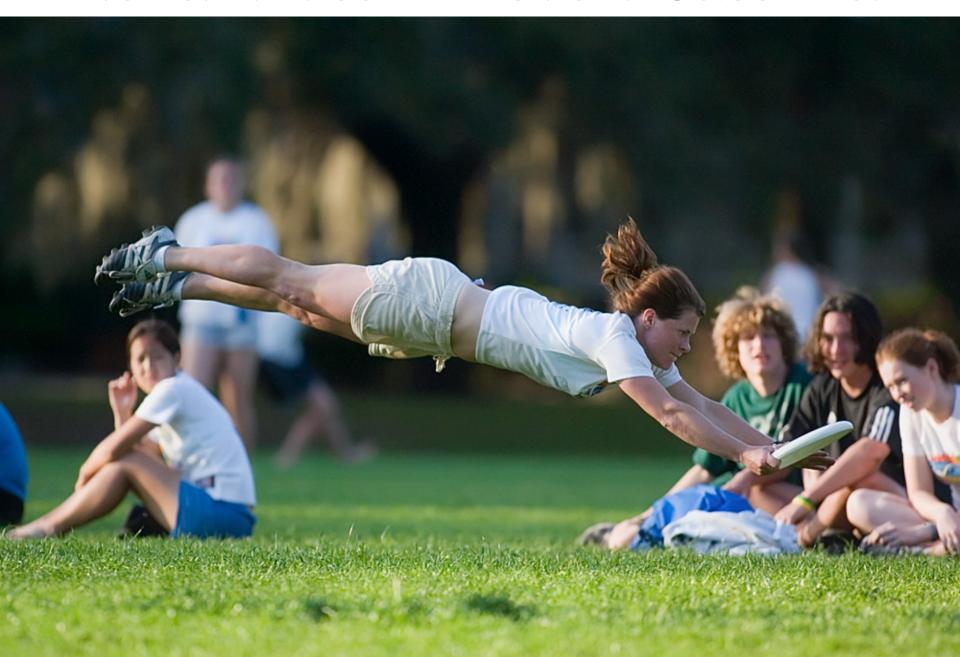

#### Administration

#### Midterm 1

- Tuesday, September 29, in class
- Be here on time (we start at ~5:00, end at 6:15)
- Everything up to parsing, no semantic analysis
- 1 cheat sheet, (two sides: front and back), written or printed
- In any event, no electronic devices or computers

#### Hints From Wes

- LR Parsing Table Construction Walkthrough
- Left Recursion Elimination Walkthrough
- Midterm review session
  - Monday "Discussion Section"
  - 5:00 6:00, OLS 009, This Room
  - Do WA3 early, bring to review session!

#### Course Goals and Objectives

 At the end of this course, you will be acquainted with the fundamental concepts in the design and implementation of high-level programming languages. In particular, you will understand the theory and practice of lexing, parsing, semantic analysis, and code generation. You will also have gained practical experience programming in multiple different languages.

#### In One Slide

- Scoping rules match identifier uses with identifier definitions.
- A type is a set of values coupled with a set of operations on those values.
- A type system specifies which operations are valid for which types.
- Type checking can be done statically (at compile time) or dynamically (at run time).

#### Lecture Outline

- The role of semantic analysis in a compiler
  - A laundry list of tasks
- Scope
- Types

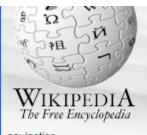

#### navigation

- Main page
- Community portal
- Featured content
- Current events
- Recent changes
- Random article
- About Wikipedia
- Contact us
- Make a donation

Context-free language

From Wikipedia, the free encyclopedia

(Redirected from Context free language)

The introduction to this article provides insufficient context for those unfamiliar with the subject matter.

Please help improve the introduction to meet Wikipedia's layout standards. You can discuss the issue on the talk page.

A context-free language is a formal language that is a member of the set of languages defined by context-free grammars. The set of context-free languages is identical to the set of languages accepted by pushdown automata.

#### Contents [hide]

- 1 Examples
- 2 Closure Properties

Your continued donations keep Wikipedia running!

#### The Compiler So Far

- Lexical analysis
  - Detects inputs with illegal tokens

- Parsing
  - Detects inputs with ill-formed parse trees

- Semantic analysis
  - Last "front end" phase
  - Catches more errors

#### What's Wrong?

Example 1

let y: Int in x + 3

• Example 2

let y: String ← "abc" in y + 3

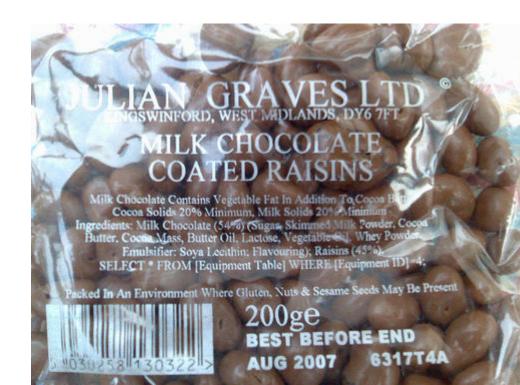

# Why a Separate Semantic Analysis?

- Parsing cannot catch some errors
- Some language constructs are not contextfree
  - Example: All used variables must have been declared (i.e. scoping)
  - Example: A method must be invoked with arguments of proper type (i.e. typing)

#### What Does Semantic Analysis Do?

- Many kinds of checks . . . cool checks:
  - 1. All identifiers are declared
  - 2. Static Types
  - 3. Inheritance relationships (no cycles, etc.)
  - 4. Classes defined only once
  - 5. Methods in a class defined only once
  - 6. Reserved identifiers are not misused And others . . .
- The requirements depend on the language
  - Which of these are checked by Ruby? Python?

## Scope

- Scoping rules match identifier uses with identifier declarations
  - Important semantic analysis step in most languages
  - Including COOL!

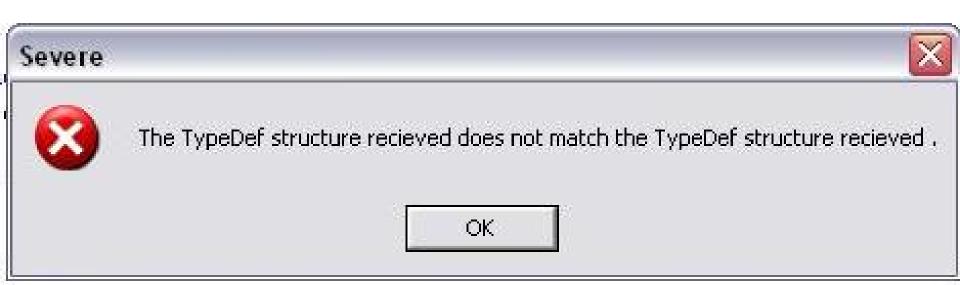

#### Scope (Cont.)

 The scope of an identifier is the portion of a program in which that identifier is accessible

- The same identifier may refer to different things in different parts of the program
  - Different scopes for same name don't overlap

An identifier may have restricted scope

# Static vs. Dynamic Scope

- Most languages have static scope
  - Scope depends only on the program text, not runtime behavior
  - Cool has static scope

- A few languages are dynamically scoped
  - Lisp, SNOBOL, Tex
  - Lisp has changed to mostly static scoping
  - Scope depends on execution of the program

# Static Scoping Example

```
let x: Int <- 0 in
     Х;
     { let x: Int <- 1 in
            x; };
     Х;
```

# Static Scoping Example (Cont.)

```
let(x) Int <- 0 in
     { let x: Int <- 1 in
```

Uses of x refer to closest enclosing definition

## Scope in Cool

- Cool identifier bindings are introduced by
  - Class declarations (introduce class names)
  - Method definitions (introduce method names)
  - Let expressions (introduce object id's)
  - Formal parameters (introduce object id's)
  - Attribute definitions in a class (introduce object id's)
  - Case expressions (introduce object id's)

# Implementing the Most-Closely Nested Rule

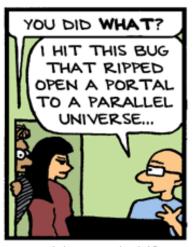

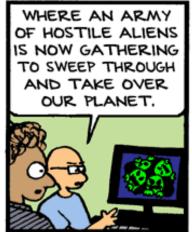

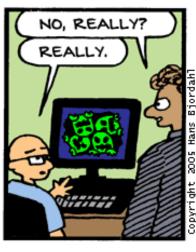

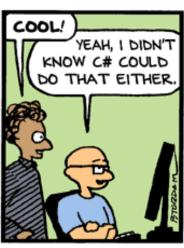

Bug Bash by Hans Bjordahl

http://www.bugbash.net/

- Much of semantic analysis can be expressed as a recursive descent of an AST
  - Process an AST node n
  - Process the children of n
  - Finish processing the AST node *n*

## Implementing . . . (Cont.)

Example: the scope of let bindings is one

subtree

let x: Int  $\leftarrow$  0 in e

• x can be used in subtree e

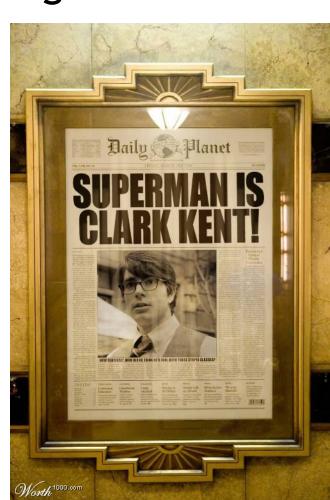

#### Symbol Tables

- Consider again: let x: Int ← 0 in e
- Idea:
  - Before processing e, add definition of x to current definitions, overriding any other definition of x
  - After processing e, remove definition of x and restore old definition of x
- A symbol table is a data structure that tracks the current bindings of identifiers
  - You'll need to make one for PA4
  - OCaml's Hashtbl is designed to be a symbol table, so if you saved OCaml ... no, wait ...

#### Scope in Cool (Cont.)

 Not all kinds of identifiers follow the mostclosely nested rule

- For example, class definitions in Cool
  - Cannot be nested
  - Are globally visible throughout the program

 In other words, a class name can be used before it is defined

#### Example: Use Before Definition

```
Class Foo {
...let y: Test in ...
};
```

Class **Test** {

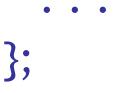

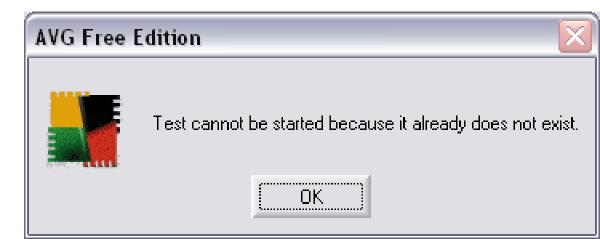

## More Scope in Cool

Attribute names are **global** within the class in which they are defined

```
Class Foo {
    f(): Int { tm };
    tm: Int ← 0;
```

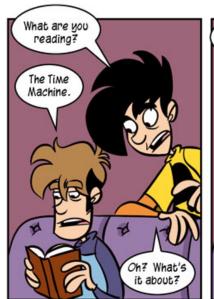

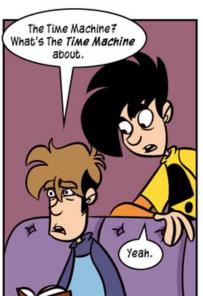

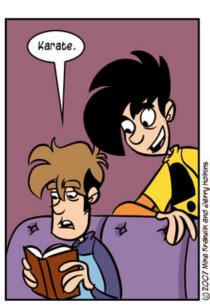

#### More Scope (Cont.)

Method and attribute names have complex rules

- A method need not be defined in the class in which it is used, but in some parent class
  - This is standard inheritance!

Methods may also be redefined (overridden)

#### Class Definitions

- Class names can be used before being defined
- We can't check this property
  - using a symbol table
  - or even in one pass :-(
- Solution
  - Pass 1: Collect all class names
  - Pass 2: Do the checking
  - ?
  - Pass 4: Profit!

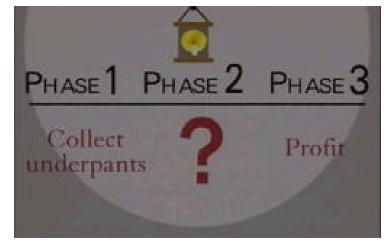

- Semantic analysis requires multiple passes
  - Probably more than two

#### Q: Music (210 / 842)

 Give the eight-word title of the 1960 Brian Hyland #1 hit describing a very small coloredand-patterned two-piece bathing suit "that she wore for the first time today".

#### Q: Advertising (832 / 842)

 Translate the last line in this French M&Ms jingle: Nous sommes les M&Ms / Nous sommes les M&Ms / Des helles coleurs en choix / Des belles coleurs en choix / Tout le monde nous aime / C'est nous, les M&Ms / M&Ms fondent dans la bouche, pas dans la main.

#### Q: Games (575 / 842)

 This line of female dolls with fruit-dessert names was initially introduced in 1980 and included sidekicks Blueberry Muffin and Crepe Suzette to help fight against Sour Grapes.

#### **Types**

- What is a type?
  - The notion varies from language to language

- Consensus
  - A set of values
  - A set of valid operations on those values

 Classes are one instantiation of the modern notion of type

## Why Do We Need Type Systems?

Consider the assembly language fragment

addi \$r1, \$r2, \$r3

What are the types of \$r1, \$r2, \$r3?

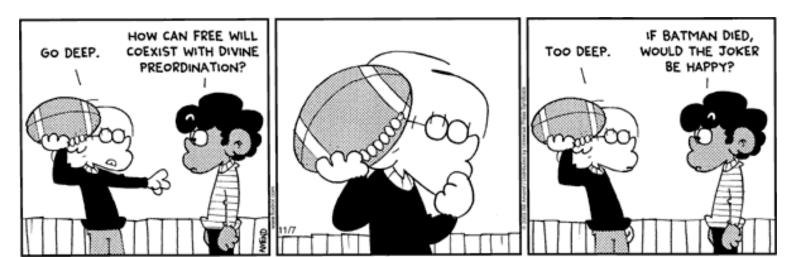

#### Types and Operations

 Certain operations are legal or valid for values of each type

- It doesn't make sense to add a function pointer and an integer in C
- It does make sense to add two integers

- But both have the same assembly language implementation!

#### Type Systems

- A language's type system specifies which operations are valid for which types
- The goal of type checking is to ensure that operations are used with the correct types
  - Enforces intended interpretation of values, because nothing else will!
    - Our last, best hope ... for victory!
- Type systems provide a concise formalization of the semantic checking rules

#### What Can Types do For Us?

- Can detect certain kinds of errors
- Memory errors:
  - Reading from an invalid pointer, etc.
- Violation of abstraction boundaries:

```
class FileSystem {
  open(x : String) : File {
    ...
  }
...
}
```

```
class Client {
   f(fs : FileSystem) {
      File fdesc <- fs.open("foo")
      ...
} -- f cannot see inside fdesc!
}</pre>
```

## Type Checking Overview

- Three kinds of languages:
  - Statically typed: All or almost all checking of types is done as part of compilation (C, Java, Cool)
  - Dynamically typed: Almost all checking of types is done as part of program execution (Scheme, Ruby, Python, ...)
  - Untyped: No type checking (machine code)

## The Type Wars

- Competing views on static vs. dynamic typing
- Static typing proponents say:
  - Static checking catches many programming errors at compile time
  - Avoids overhead of runtime type checks
- Dynamic typing proponents say:
  - Static type systems are restrictive
  - Rapid prototyping easier in a dynamic type system

#### The Type Wars (Cont.)

- In practice, most code is written in statically typed languages with an "escape" mechanism
  - Unsafe casts in C, native methods in Java, unsafe modules in Modula-3
- Dynamic typing (sometimes called "duck typing") is big in the scripting / glue world

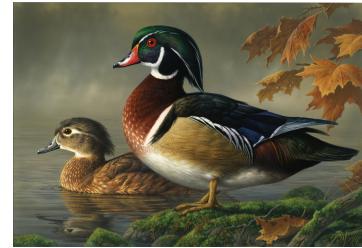

### Cool Types

- The types are:
  - Class names
  - SELF\_TYPE
- There are no unboxed base types (int in Java)

The user declares types for all identifiers

- The compiler infers types for expressions
  - Infers a type for every expression

# Type Checking and Type Inference

 Type Checking is the process of verifying fully typed programs

 Type Inference is the process of filling in missing type information

The two are different, but are often used interchangeably

#### Rules of Inference

- We have seen two examples of formal notation specifying parts of a compiler
  - Regular expressions (for the lexer)
  - Context-free grammars (for the parser)

 The appropriate formalism for type checking is logical rules of inference

### Why Rules of Inference?

- Inference rules have the form
  If Hypothesis is true, then Conclusion is true
- Type checking computes via reasoning
   If E<sub>1</sub> and E<sub>2</sub> have certain types,
   then E<sub>3</sub> has a certain type

 Rules of inference are a compact notation for "If-Then" statements

# From English to an Inference Rule

The notation is easy to read (with practice)

Start with a simplified system and gradually add features

- Building blocks
  - Symbol ∧ is "and"
  - Symbol ⇒ is "if-then"
  - x:T is "x has type T"

### English to Inference Rules (2)

```
If e_1 has type Int and e_2 has type Int,
then e_1 + e_2 has type Int
```

```
(e<sub>1</sub> has type Int \land e<sub>2</sub> has type Int) \Rightarrow e<sub>1</sub> + e<sub>2</sub> has type Int
```

$$(e_1: Int \land e_2: Int) \Rightarrow e_1 + e_2: Int$$

# English to Inference Rules (3)

The statement

```
(e_1: Int \land e_2: Int) \Rightarrow e_1 + e_2: Int
```

is a special case of

```
(Hypothesis<sub>1</sub> \land ... \land Hypothesis_n) \Rightarrow Conclusion
```

This is an inference rule

#### Notation for Inference Rules

By tradition inference rules are written

 Cool type rules have hypotheses and conclusions of the form:

```
⊢ e : T
```

• ⊢ means "we can prove that . . ."

#### Two Rules

```
\begin{array}{c}
\vdash e_1 : Int \\
\vdash e_2 : Int \\
\vdash e_1 + e_2 : Int
\end{array}

[Add]
```

### Two Rules (Cont.)

- These rules give templates describing how to type integers and + expressions
- By filling in the templates, we can produce complete typings for expressions
- We can fill the template with ANY expression!

```
⊢ true : Int ⊢ false : Int
```

⊢ true + false : Int

# Example: 1 + 2

⊢ 1 : Int

⊢ 2 : Int

 $\vdash$  1 + 2 : Int

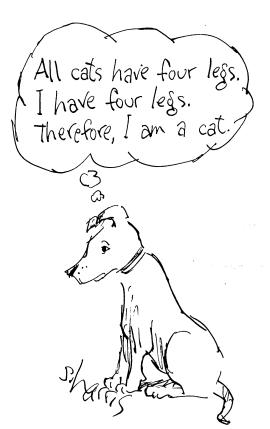

#### Homework

- Tuesday Sep 29 Midterm 1 in Class
- Monday: Review Session
  - Do WA3 early, bring to review session!
- Wednesday: PA3 (Parsing) Due
- Thursday: WA3 Due